## **The Speed Algebra Readiness Exam (ARE)**

Congratulations and welcome to Speed School. We look forward to your enrollment this fall.

The Department of Engineering Fundamentals requires you to take the Speed Algebra Readiness Exam **BEFORE** you attend Summer Orientation.

- This is a diagnostic test to help evaluate your level of preparedness for Engineering Analysis I.
- You must do your own work on this test.
- The test is designed to be completed in less than 1 hour **without the use of a calculator or other device**.
- You will take the test online.
- You have no cost for this exam.

## **Accessing the Speed Algebra Readiness Exam**

- You will take the Algebra Readiness Exam (ARE) at [www.louisville.mylabsplus.com.](http://www.louisville.mylabsplus.com/) (see the figures on the next page)
- **Login using your University of Louisville ULINK User ID as your Username.**
	- o **The first time you access the login page you will need to use the forgot password link on the login page to get a password reset sent to your university email address.**
- Once you log in, you should see **2018 Orientation** under the Course List heading and an ARE section, just click on the link and follow the directions under the Start Here Button.

**IMPORTANT:** Before taking the Algebra Readiness Exam, complete the **MyMathLab orientation test**. You can take this test as many times as you like. This practice will give you an opportunity to get comfortable with the MyMathTest environment. Remember you will have only **ONE** opportunity only to complete the Algebra Readiness Exam.

**RESULTS:** You will get your score when you have completed the exam. If your score is not as high as you expected, remember that this is a diagnostic test only and may indicate that you have not worked similar problems for several years. More information regarding the Algebra Readiness Exam scores will be provided during orientation.

**NOTE:** If your score is below 80%, the Engineering Fundamentals faculty recommends that you review your algebra and pre-calculus skills before engineering classes begin in the 2018 fall. One method for review strongly recommended is the **SPEED** *[Calculus Preview Program](https://louisville.edu/reach/summermath)* offered by Resources for Academic Achievement (REACH) at the University of Louisville. The **Speed** *Calculus Preview Program* was designed specifically for UofL's engineering students. Research has shown that students who complete this program successfully have a very good success rate in **Introductory Calculus** (ENGR 190) and **Engineering Analysis I (**ENGR 101)

Accessing your MyMathLab or MasteringEngineering Course though MyLabsPlus.

## [www.louisville.mylabsplus.com](http://www.louisville.mylabsplus.com/)

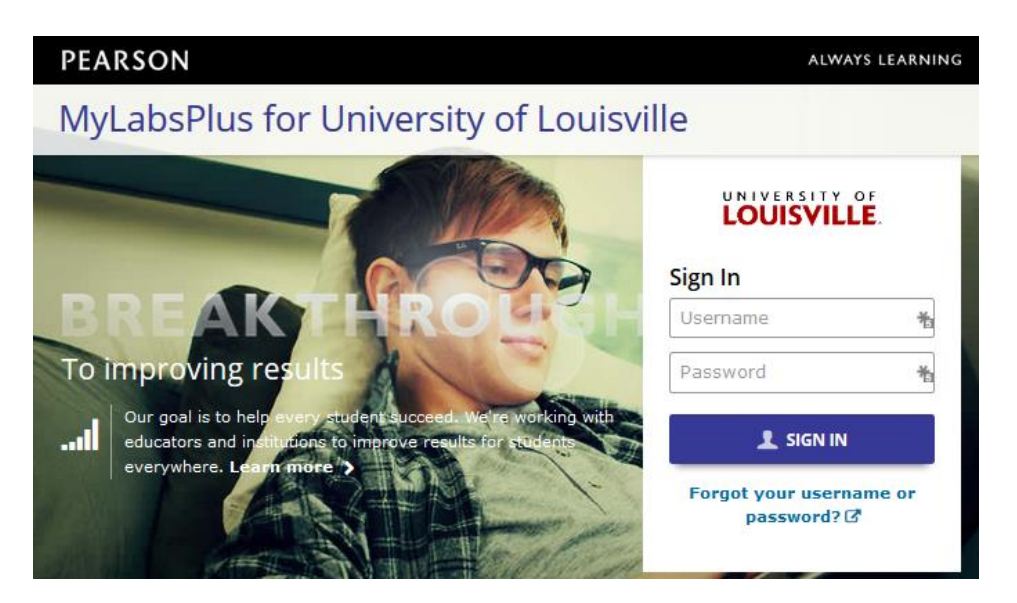

Your username is your ULINK User ID. If you don't remember your password, or **this is your first time in the system and you don't know your password, just click the "Forgot your username or password" link**. After successfully logging in you will see a screen similar to this one:

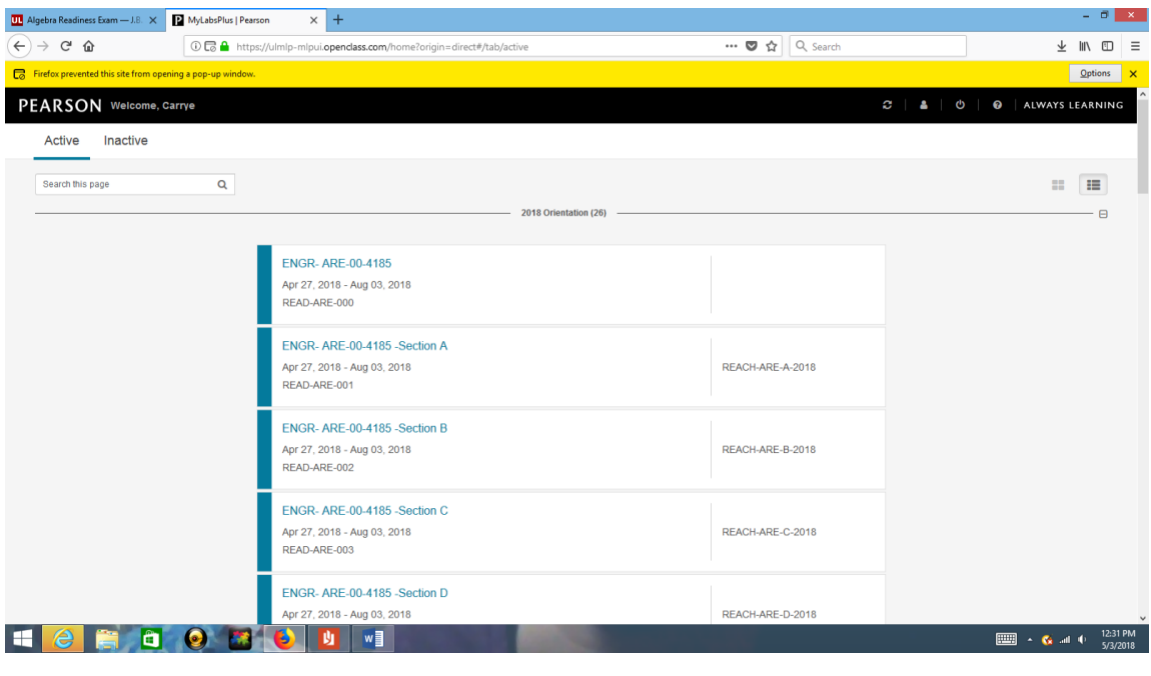

Click on the refresh button  $\mathbb{R}$  if your courses are not listed. If you get a message saying you are not registered for any courses, logout, close your browser, and then log back in.

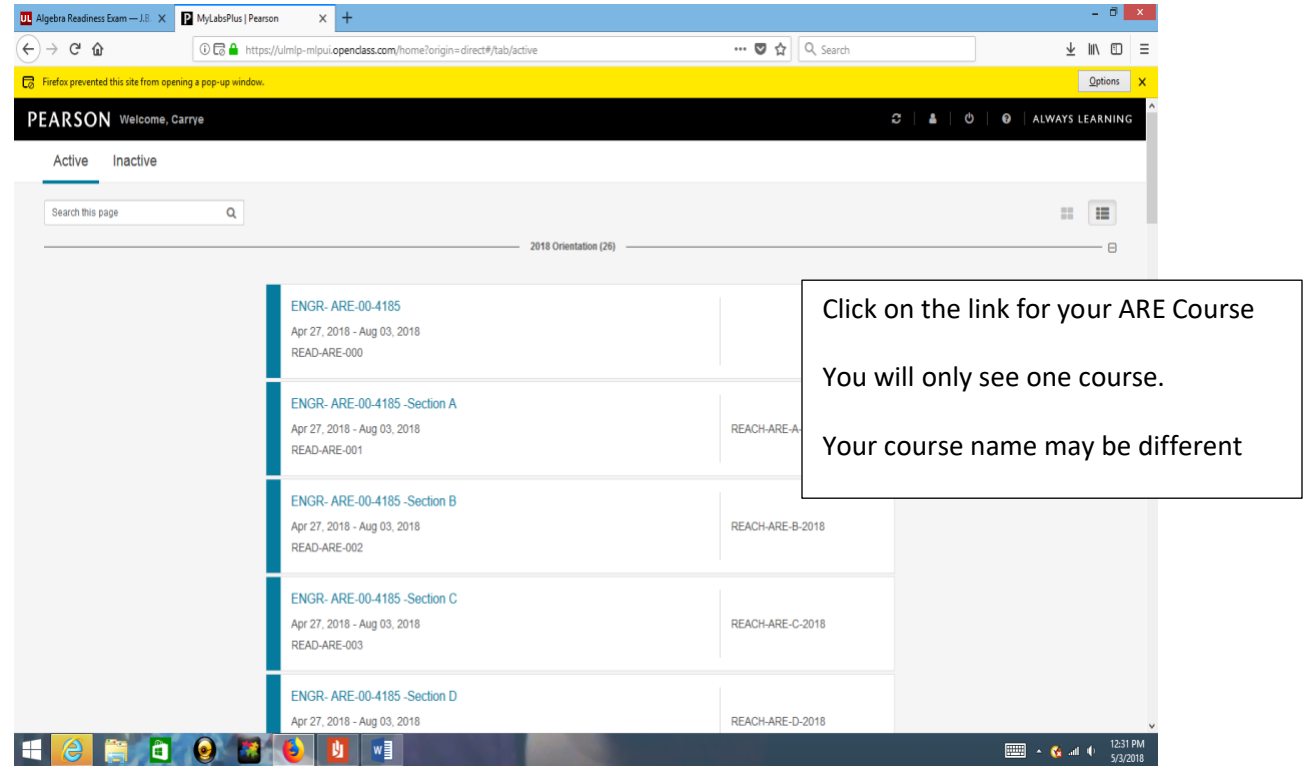

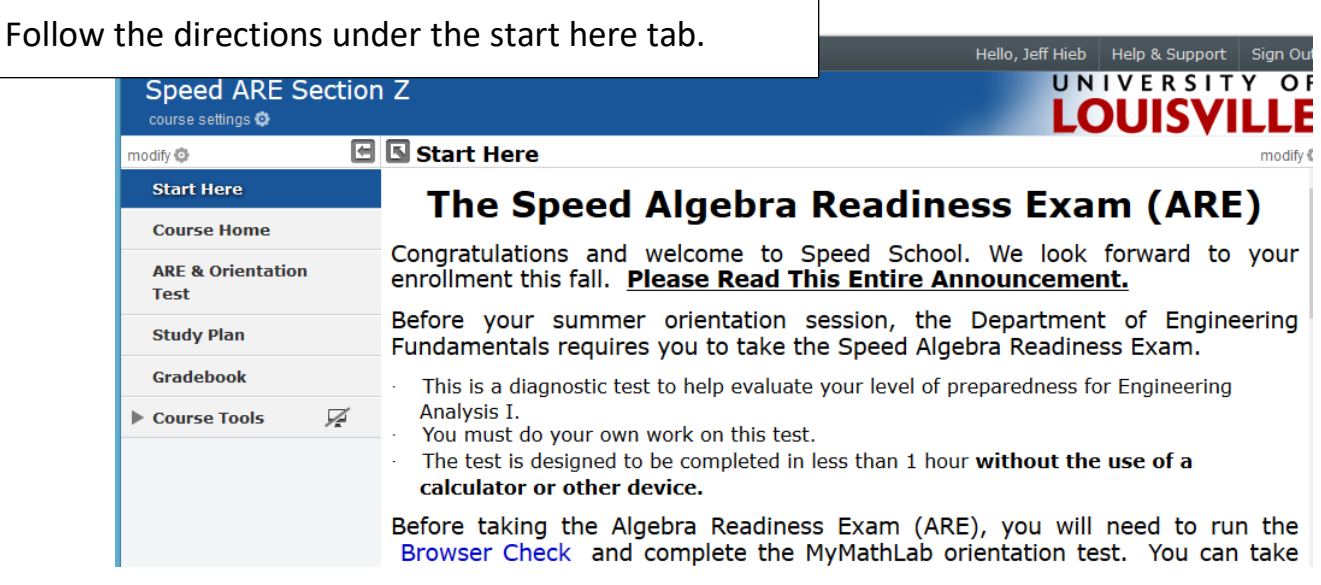